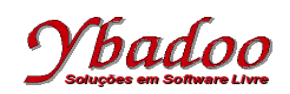

**22.** Desenvolver uma máquina de Turing, sobre o alfabeto {x, y, z}, que reconheça as palavras pertencentes a linguagem L = {x<sup>n</sup>y<sup>2n</sup>z<sup>n</sup> | n > 0}. A seguir, são apresentados alguns exemplos de entradas possíveis de serem fornecidas pelo usuário com seus respectivos resultados.

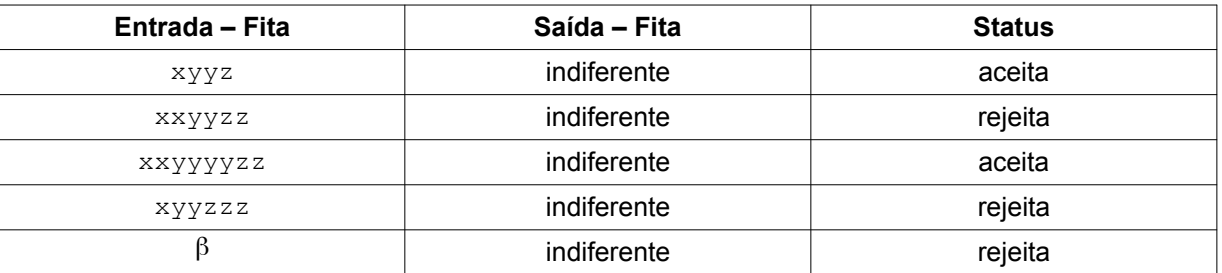

 $M = (\{x, y, z\}, \{q_0, q_1, q_2, q_3, q_4, q_5, q_6, q_7\}, \Pi, q_0, \{q_7\}, \{X, Y, Z\}, \beta, \otimes)$ 

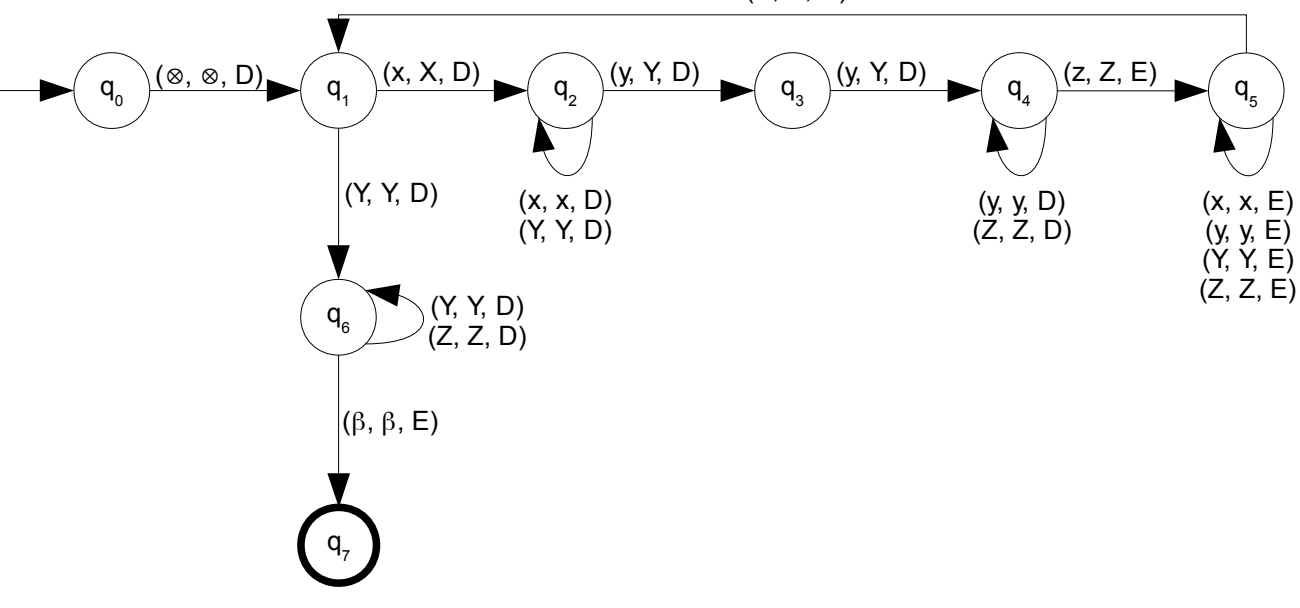

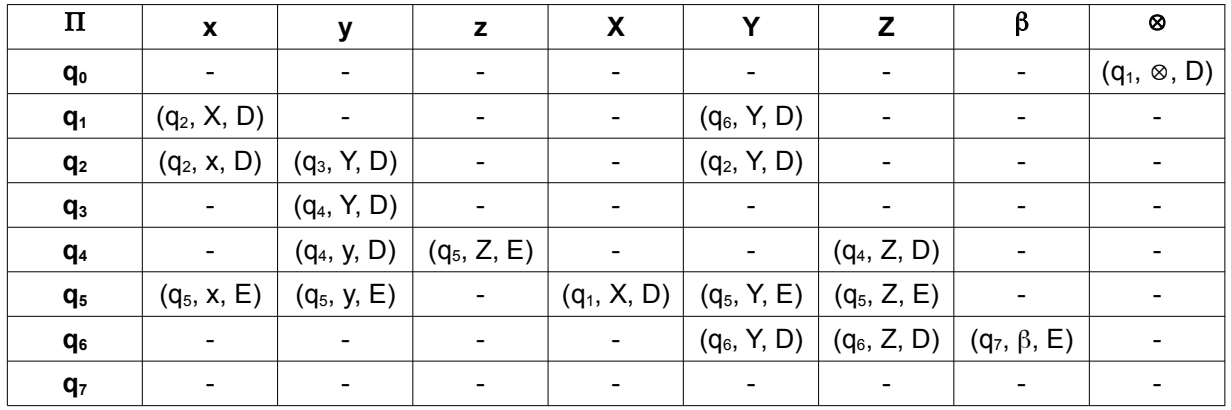

(X, X, D)